# Year 8 Python Knowledge Organiser

## Programming with Python

- <u>File Edit Format Run Options Windows Help</u>
- password = input("Enter your password: ")
- if password == "abcd1234":
   print("Access Granted")
- else: print("Access Denied")

input("Press ENTER to exit the program")

#### Python's Development Environment

**Called IDLE** – Integrated Development Environment

#### Two Modes:

**Interactive Mode** lets you see your results as you type them.

**Script Mode** lets you save your program and run it again later.

#### Writing error-free code

When writing **programs**, **code** should be as legible and error free as possible. **Debugging** helps keep **code** free of **errors** and documenting helps keep **code** clear enough to read.

#### Syntax errors

Syntax is the spelling and grammar of a programming language. In programming, a syntax error occurs when:

- there is a **spelling mistake**.
- there is a grammatical mistake.

#### Data Types

String - holds alphanumeric data as text
Integer - holds whole numbers
Float - holds numbers with a decimal point
Boolean - holds either 'True' or 'False'

#### **Defining Variable Data Types**

Python automatically assigns a data type to a variable. You can override this to manually define or change the data type using:

or

| str() | , | int() |
|-------|---|-------|
|       | , |       |

float()

#### <u>Selection</u>

Ln: 1 Col: 0

When designing **programs**, there are often points where a **decision** must be made. This **decision** is known as **selection** and is implemented in **programming** using **IF statements**.

| Operator | Meaning                  | Example | Evaluates to |
|----------|--------------------------|---------|--------------|
| ==       | equal to                 | 7==7    | True         |
| !=       | not equal to             | 6!=7    | True         |
| >        | Greater than             | 7>6     | True         |
| <        | Less than                | 5<8     | True         |
| >=       | Greater than or equal to | 6>=8    | False        |
| <=       | Less than or equal to    | 7<=7    | True         |

#### **Iteration**

**Algorithms** consist of steps that are carried out (performed) one after another. Sometimes an **algorithm** needs to **repeat** certain steps until told to stop or until a particular condition has been met.

Iteration is the process of repeating steps.

#### **Variables**

A **variable** is a location in **memory** in which you can temporarily store text or numbers. It is used like an empty box or the Memory function on a calculator. You can choose a name for the box (the "**variable name**") and change its contents in your **program.** 

#### Using a Variable (firstname)

print ("What is your name?") firstname = input() print ("Hello,",firstname)

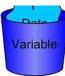

# **Functions**

**Functions** are special keywords that do a specific job. **Functions** appear in purple.

| <pre>print() and input() are examples of functions</pre> |  |  |
|----------------------------------------------------------|--|--|
| <pre>print ("What is your name?")</pre>                  |  |  |
| <pre>firstname = input()</pre>                           |  |  |
| <pre>print ("Hello,",firstname)</pre>                    |  |  |

## Adding Comments

**Comments** are useful to help understand your **code.** They will not affect the way a **program** runs. **Comments** appear in red and have a

# preceding **#** symbol.

#firstname is a variable
print ("What is your name?")
firstname = input()
print ("Hello,",firstname)